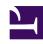

# **GENESYS**

This PDF is generated from authoritative online content, and is provided for convenience only. This PDF cannot be used for legal purposes. For authoritative understanding of what is and is not supported, always use the online content. To copy code samples, always use the online content.

Journey JavaScript SDK

record

## Contents

- 1 Description
- 2 Signature
- 3 Arguments
- 4 eventName
- 5 customAttributes
  - 5.1 Example
  - 5.2 Example
- 6 customAttributes for outcome value tracker
  - 6.1 Example
- 7 options

Learn how to use the record method to capture website events.

## **Important**

This article only applies to customers using web chat. If you are a Genesys Cloud CX customer, we encourage you to use the new web messaging feature to replace web chat.

## Description

The record method records custom website events.

# Signature

ac('record', eventName, [customAttributes], [options])

# Arguments

- eventName
- customAttributes
- options

## eventName

• Description: Name of the custom event

• Type: String

• Status: Required

• **Restrictions**: See Guidelines for custom event names.

### customAttributes

• Description: Adds extra information to pageview event

• Type: Object

• Status: Optional

• Restrictions: Flat object with properties of type string, number, Boolean, or customAttribute

#### Example

```
ac('record', 'product_added', { price: 15.99, code: 'CDE-123', name: 'Product',
hasBatteries: false });
```

Additionally, define the datatype for the attribute to define the value better.

#### Example

```
ac('record', 'product_added', { price: {datatype: 'integer' value: 15, name: {datatype: 'string' value: 'Product'}}});
```

## customAttributes for outcome value tracker

To derive the value of an outcome, create an event that comprises an associated value field. Then, using this event and the value field (within the same event), track the value of the outcome you created.

For example, the following event tracks the products added with the value, price. When you create an outcome using this event, the products added along with their value is tracked as part of the outcome.

Description: Adds extra information to pageview event

• Type: Object

· Status: Optional

• Restrictions: Flat object with properties of type string, number, or Boolean

#### Example

```
ac('record', 'product_added', { price: 15, code: 'CDE-123', name: 'Product',
hasBatteries: false });
```

## options

• Description: Used for more configuration

Type: Object Status: Optional

• **Properties:** See the following table.

| Name            | Description                                                                                   | Туре         | Status   | Default |
|-----------------|-----------------------------------------------------------------------------------------------|--------------|----------|---------|
| traitsMapper    | Used to map<br>custom attributes<br>to traits. For more<br>information, see<br>Traits Mapper. | traitsMapper |          |         |
| callback        | Called once<br>beacon is sent                                                                 | function     | optional |         |
| callbackTimeout | ms to wait for beacon to send                                                                 | number       | optional |         |